# **GONG - Errores #1764**

## **Imposibilidad de eliminar un Resultado vacío de una matriz**

2013-09-16 13:35 - Alvaro Irureta-Goyena

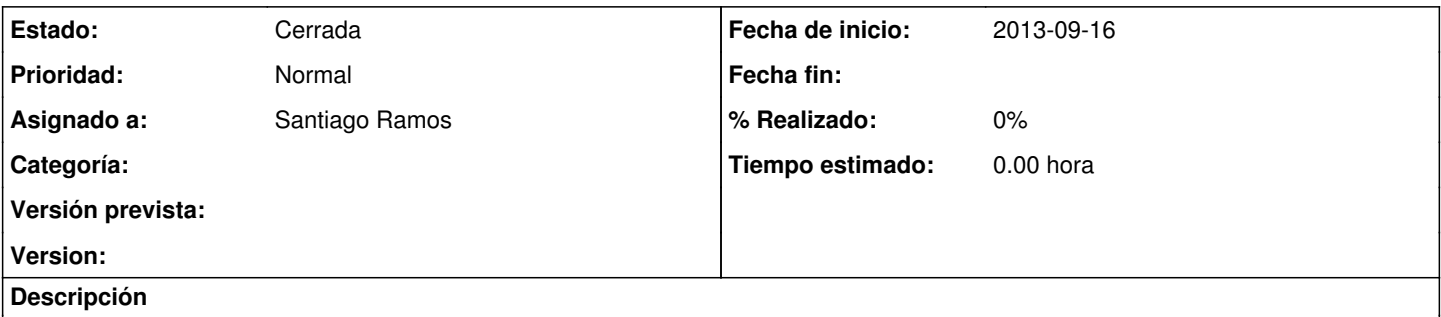

No se puede eliminar algunos resultados de una matriz. El sistema informa de que existen actividades asociadas a ese resultado y sin embargo, no muestra ninguna en el listado correspondiente. El problema se ha detectado en la instalación de IEPALA (PAC1- Resultados R3 y R4 del OE1)

## **Histórico**

### **#1 - 2013-09-16 13:39 - Alvaro Irureta-Goyena**

Más info: Originalmente, el Convenio al que pertenece la PAC tenía marcadas las Acciones a nivel de Resultados (lo que impedía su eliminación y el mensaje de aviso al usuario indicaba esta hecho). Se ha modificado el Convenio para que las Acciones estén al nivel de OE. El mensaje actual de aviso al usuario ha cambiado e indica que la causa de no poder borrar es la existencia de actividades enlazadas al PAC)

### **#2 - 2013-09-27 19:47 - Santiago Ramos**

*- Estado cambiado Nueva por Cerrada*

He corregido los mensajes de error en creacion y borrado de acciones desde pacs.